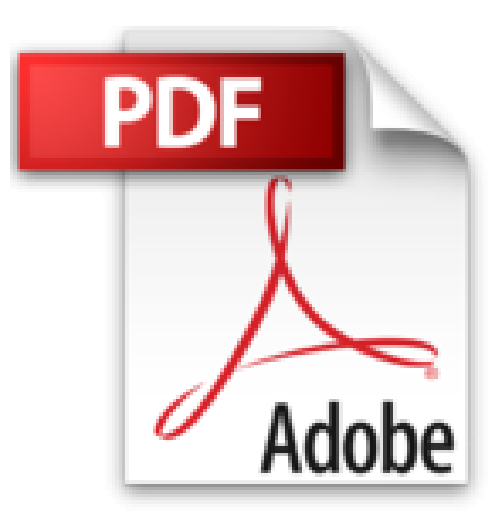

# **GetSimple 3 - Le guide complet pour créer des sites web**

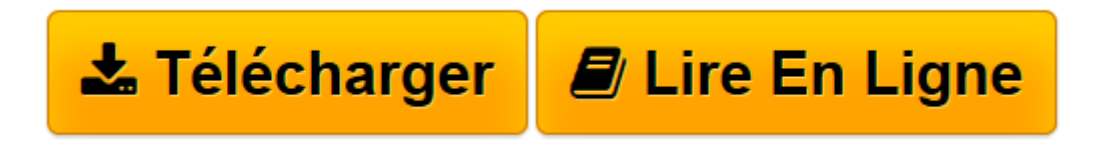

[Click here](http://bookspofr.club/fr/read.php?id=2746091038&src=fbs) if your download doesn"t start automatically

# **GetSimple 3 - Le guide complet pour créer des sites web**

Christophe AUBRY

**GetSimple 3 - Le guide complet pour créer des sites web** Christophe AUBRY

**[Télécharger](http://bookspofr.club/fr/read.php?id=2746091038&src=fbs)** [GetSimple 3 - Le guide complet pour créer des sit ...pdf](http://bookspofr.club/fr/read.php?id=2746091038&src=fbs)

**[Lire en ligne](http://bookspofr.club/fr/read.php?id=2746091038&src=fbs)** [GetSimple 3 - Le guide complet pour créer des s ...pdf](http://bookspofr.club/fr/read.php?id=2746091038&src=fbs)

## **Téléchargez et lisez en ligne GetSimple 3 - Le guide complet pour créer des sites web Christophe AUBRY**

#### 392 pages

Présentation de l'éditeur

GetSimple est un outil de création et de gestion de sites web simple et très efficace. Ce CMS (Content Management System) ne nécessite pas de base de données pour stocker le contenu des pages car il utilise des fichiers XML, son installation chez les hébergeurs est donc rapide et facile. L'interface d'administration est également très simple à utiliser ce qui permet aux utilisateurs du site de se concentrer essentiellement sur la gestion du contenu sans se préoccuper des paramètres techniques. Dans ce livre vous commencerez par installer GetSimple en local, sur votre machine, puis chez les hébergeurs professionnels avant de définir tous les paramètres de configuration du site. Vous verrez ensuite comment gérer les pages qui constituent la structure du site?: créer les pages, les paramétrer pour la publication, les modifier, les supprimer... Vous apprendrez également à gérer la barre de navigation du site. Ensuite, vous découvrirez comment mettre en forme le contenu rédactionnel des pages, comment gérer les images et les insérer dans les pages, comment gérer les sauvegardes automatiques des pages et comment les restaurer en cas de problème. Comme tous les CMS, GetSimple permet de modifier l'apparence du site publié avec des thèmes ; vous apprendrez donc à installer des thèmes et à les utiliser. Vous verrez également comment gérer les droits des différents utilisateurs pouvant être amener à modifier le contenu du site. GetSimple est un CMS ouvert disposant de très nombreux plugins pour accroître ses fonctionnalités. Nous étudierons quelques plugins qui vous permettront d'insérer des galeries et des carrousels d'images, de créer un blog dans le site, de gérer les liens et de modifier l'interface d'administration du site. Deux chapitres essentiels et fondamentaux traitent de la création des contenus et pages personnalisés : grâce à des plugins, vous apprendrez à créer des contenus personnalisés comportant tous les types de champ : champs de texte court ou long, cases à cocher, boutons radio, listes déroulantes, images... Vous pourrez ainsi adapter la saisie du contenu des pages à vos besoins ou à ceux de vos clients. Le design des sites web est un facteur attractif important. Vous apprendrez donc à créer un thème de A à Z en exploitant toutes les possibilités de GetSimple ce qui vous permettra ensuite de concevoir vos propres thèmes. Pour terminer, vous verrez comment sauvegarder le site à l'aide de la fonctionnalité native de GetSimple et à le restaurer et comment passer du site local (sur votre machine) au site distant (chez un hébergeur professionnel). Avec ce livre, vous pourrez exploiter toute la souplesse et toute la puissance de ce remarquable CMS qu'est GetSimple. Biographie de l'auteur Responsable pédagogique dans un centre de formation et formateur sur les technologies Web et les Arts graphiques pendant plus de quinze ans, Christophe Aubry est aujourd'hui dirigeant de la société netPlume spécialisée dans la rédaction pédagogique et la création de sites internet. Auteur de nombreux livres aux Editions ENI notamment sur Dreamweaver, XHTML et CSS, ce livre lui permet aujourd'hui de vous transmettre toute son expérience pédagogique et pratique sur le CMS WordPress. Download and Read Online GetSimple 3 - Le guide complet pour créer des sites web Christophe AUBRY

#4CR3P5YWFIA

Lire GetSimple 3 - Le guide complet pour créer des sites web par Christophe AUBRY pour ebook en ligneGetSimple 3 - Le guide complet pour créer des sites web par Christophe AUBRY Téléchargement gratuit de PDF, livres audio, livres à lire, bons livres à lire, livres bon marché, bons livres, livres en ligne, livres en ligne, revues de livres epub, lecture de livres en ligne, livres à lire en ligne, bibliothèque en ligne, bons livres à lire, PDF Les meilleurs livres à lire, les meilleurs livres pour lire les livres GetSimple 3 - Le guide complet pour créer des sites web par Christophe AUBRY à lire en ligne.Online GetSimple 3 - Le guide complet pour créer des sites web par Christophe AUBRY ebook Téléchargement PDFGetSimple 3 - Le guide complet pour créer des sites web par Christophe AUBRY DocGetSimple 3 - Le guide complet pour créer des sites web par Christophe AUBRY MobipocketGetSimple 3 - Le guide complet pour créer des sites web par Christophe AUBRY EPub

### **4CR3P5YWFIA4CR3P5YWFIA4CR3P5YWFIA**